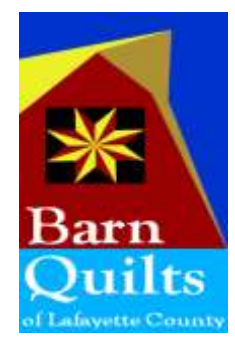

Barn Quilts of Lafayette County (in SW Wisconsin)

c/o UW Extension Office 627 Washington Street Darlington, WI 53530 August 2008

## Coming Soon to a Barn Near You!

Did you hear the hoots and hollers?! Have you seen it?! Our first official barn quilt, *County Fair*, is complete and mounted at the Lafayette County Fairgrounds just east of Darlington. It is on the grandstands as you come through the main entrance – and it looks beautiful! The color design was part of a county wide school project in which students were asked to use only the colors green, blue, yellow and white. These colors were chosen to represent the members of 4H, FFA and HCE in our communities. Over 200 beautiful designs were submitted by area students so the choice was a hard one. In the end, the design submitted by Darby Fitzsimons of Darlington was chosen. You

can now enjoy it yourself in its full 8ft square beauty. A second barn quilt, *Blackford's Beauty,* is also completed on Leon and Soni Wolfe's barn, east of Darlington. These blocks will soon be joined by *Four Flags* at the Lancaster farm, *Jack's Block* at Anton's in New Diggings, *Bats in the Belfry* at John and Jane Torma's near South Wayne, *Kaleidoscope* at the UW-P Pioneer Farm east of Platteville, *Double Aster* at John and Phyllis Sonsalla's in Darlington, and *American Pride* at the Stutenberg's east of Cuba City. Hopefully these will be up by Labor Day?? Our goal was to have 6 painted and in place by year's end and it looks like there may be closer to  $10 -$  Hooray!! As soon as we have pictures, we will share them.

The interesting thing about these barn quilts is the great variety in their designs (traditional to modern) and in their sizes. The Sonsalla's will be displaying a 2ft x 2ft

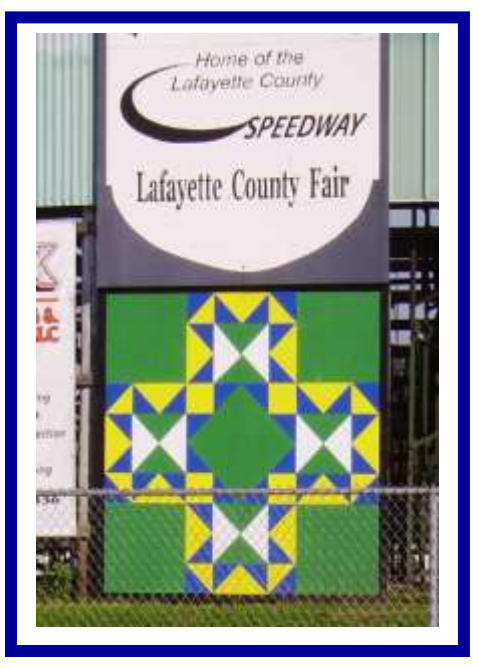

"home quilt", the Torma's a 4ft x 4ft. Most others are the 8ft by 8ft size. Rumor has it that 2x2s will also be on the old schoolhouse in Wiota.

## **Mark your calendars!**

**August 11th:** Painting party on Monday, from 6:00 -8:00 PM at Leon and Soni Wolfe's home with the hopes of finishing the UWP block and maybe the Lancaster block. Wear your old clothes and bring plastic containers to use for paint. And be among the first to see the Wolfe's quilt block!

**August 18th**: Regular meeting at 7:00 at the UW Extension Office in Darlington.

**Aug 24th**: at the Flea Market in Darlington. More details to follow.

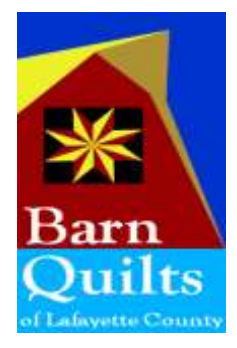

Barn Quilts of Lafayette County (in SW Wisconsin)

News Scraps

Upcoming projects include the website which we hope is up and running by Labor Day - we will send out an email when it is functioning. And we will begin working on a county map showing where to find our barn quilts.

It is always invigorating to get phone calls and emails from people who have heard about our barn quilt project and want to know more. I must have received 4 just this last month. Just wait till the barn quilts start appearing – interest should really be strong then! Applications will soon be available on our website.

## **Barn Quilt Websites to check out:**

Racine County, WI project: <http://news.racinepost.com/2008/07/quilts-on-barns-takes-shape.html> Morgan County, Colorado project: <http://www.mcrea.org/CCL/Morgan%20October07.pdf>

## Barn Quilt Items for Sale:

 We are excited to be able to offer two of our own barn quilts as jewelry – to enjoy and to help bring awareness of our project! The charms (pendants) can be added to chains or beaded as shown. Charms come in either ½" or 1" squares. Bracelets, earrings, wine glass/coffee mug charms, or bookmarks are also available. Special orders welcomed! The colors of our **County Fair** charm (green, blue, yellow and white) represent 4H, FFA, and HCE.

**Exercise 2** brochure. The from the from the from the to R: *County Fair* and *American Pride*  A variety of other barn quilt charms are also available. Just ask for a copy of our

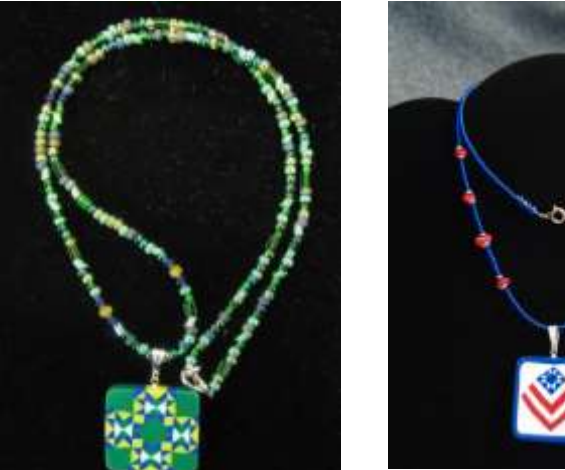

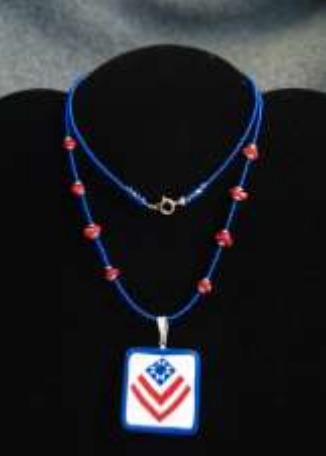

**Just arrived!** Barn Quilts of Lafayette County teeshirts. \$9 each for S-XL. \$10 each for 2X.

 $\overline{y}$   $\overline{y}$  can  $\overline{y}$  $\frac{1}{2}$ *Contact Mary Jo at stutenbm@yahoo.com* **or 608.744.3451.** *Reasonably priced – and all profits go back to our BQLC project. Great gift ideas!*